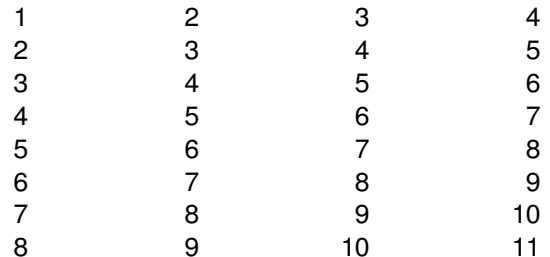

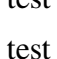

test test test test test test test test test test